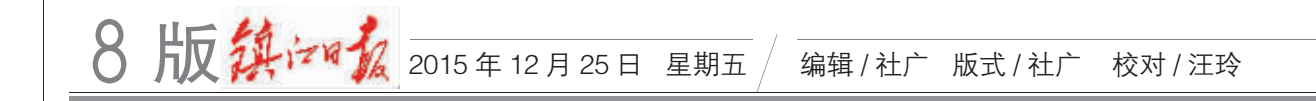

A

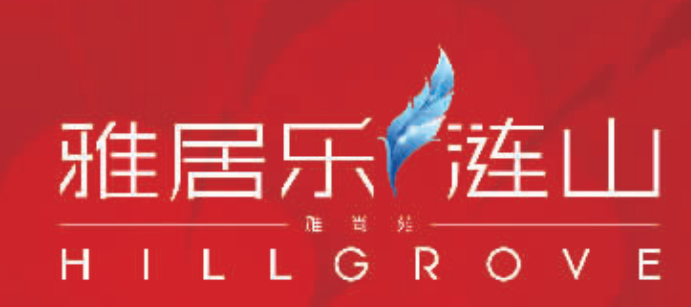

## 14#楼阔景单元 咙催

## 中心园林正央尊邸 + 近100米超宽楼间距

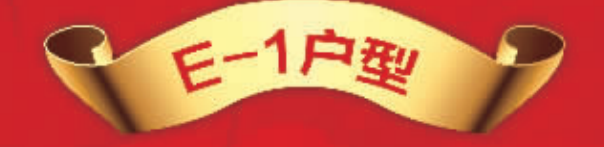

<sup>建筑</sup> 430m2 阔景宽厅 3室2厅2卫

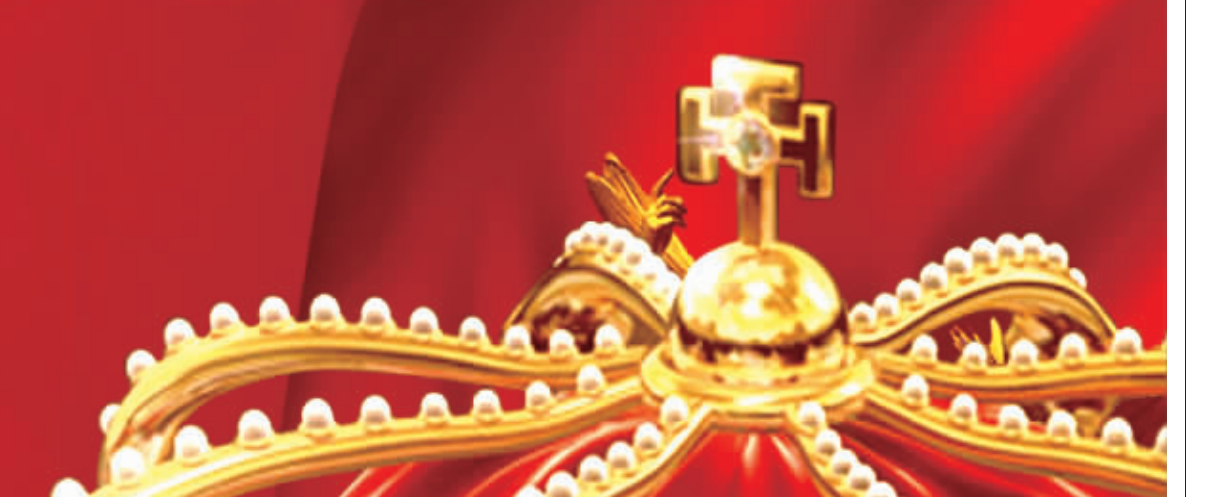

岁末压轴

钜惠迎新

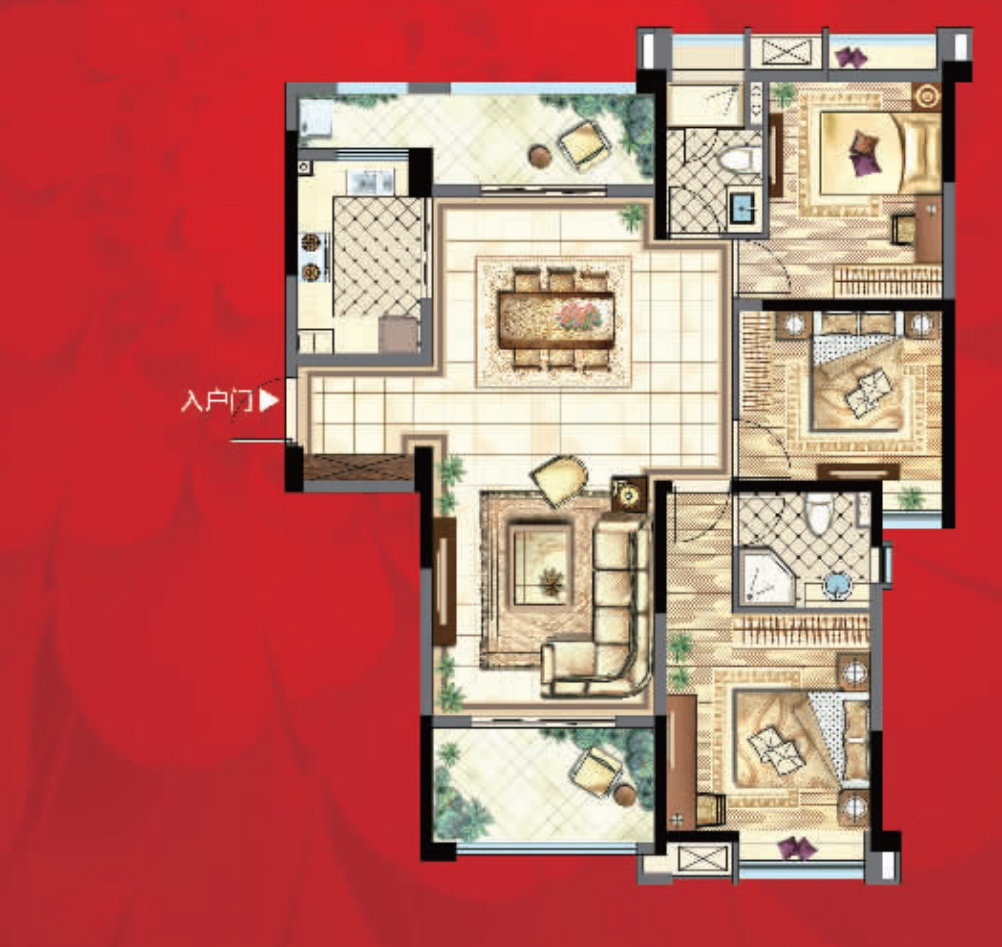

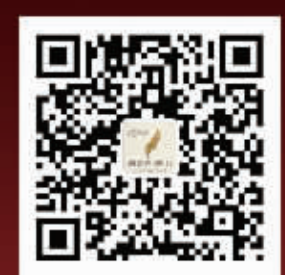

## VIP LINE 8335 3333

营销中心:镇江市润州区檀山路体育会展中心向南500米 规避:本项目注册名为雅尚苑,推广名为雅居乐涟山。本广告所有文字、图片、数据仅供参考,不作<br>为购房要约。内容以政府部门最终审定《商品房买卖合同》为准。预告证:镇住建第20150011号。